## **Building Practical Audit Trails**

Design easy to implement and use audit trails

#### Legal Notice

#### Oracle Database Security Presentation

Published by
PeteFinnigan.com Limited
9 Beech Grove
Acomb
York
England, YO26 5LD

Copyright © 2015 by PeteFinnigan.com Limited

No part of this publication may be stored in a retrieval system, reproduced or transmitted in any form by any means, electronic, mechanical, photocopying, scanning, recording, or otherwise except as permitted by local statutory law, without the prior written permission of the publisher. In particular this material may not be used to provide training or presentations of any type or method. This material may not be translated into any other language or used in any translated form to provide training or presentations. Requests for permission should be addressed to the above registered address of PeteFinnigan.com Limited in writing.

Limit of Liability / Disclaimer of warranty. This information contained in this material is distributed on an "as-is" basis without warranty. Whilst every precaution has been taken in the preparation of this material, neither the author nor the publisher shall have any liability to any person or entity with respect to any loss or damage caused or alleged to be caused directly or indirectly by the instructions or guidance contained within this course.

**TradeMarks.** Many of the designations used by manufacturers and resellers to distinguish their products are claimed as trademarks. Linux is a trademark of Linus Torvalds, Oracle is a trademark of Oracle Corporation. All other trademarks are the property of their respective owners. All other product names or services identified throughout the material are used in an editorial fashion only and for the benefit of such companies with no intention of infringement of the trademark. No such use, or the use of any trade name, is intended to convey endorsement or other affiliation with this material.

### Pete Finnigan – Who Am I?

- Oracle Security specialist and researcher
- CEO and founder of PeteFinnigan.com Limited in February 2003
- Writer of the longest running Oracle security blog
- Author of the Oracle Security step-by-step guide and more recently
  - "Oracle Expert Practices"
- Member of the OakTable
- Speaker at various conferences
  - UKOUG, PSOUG, BlackHat, more.
- Published many times, see
  - <u>www.petefinnigan.com</u> for links
- Influenced industry standards
  - And governments

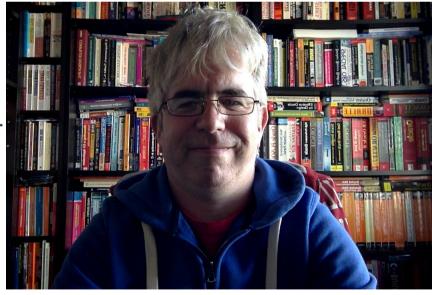

### Agenda

- History of this talk
- Design Must Come first
- What is practical?
- Background / Possible Solutions
- Solutions and Examples

### History; 12c

- I wrote this presentation back in 2012 and presented it just once at a SIG
- I subsequently designed policy based auditing and VPS and a simple firewall
- This then became the basis of a one day class on the same subject
- 12c came along and unified audit was part of 12c. I was not in the beta
- The material here is relevant for 12c either using standard audit or unified audit
- The same nuances apply whether core audit or unified
- I am going to focus at a high level but also use core audit and not
   12c Unified audit

### Design Comes First – No Matter the solution

- Before we get started implementing
- Design must be the first step
- The solution implements the design
- Therefore until you know the design you cannot specify the right solution – right?
- The solution could be "free" or "commercial" solution or even a combination of both
- So often people buy products and implement out of the box with no internal requirements

#### "What do I want to know?"

- Start with "what do I want to know?"
  - Risk based
  - Based on regulations
  - Based on business needs
- Then design technical solutions to implement these requirements
- Include
  - Sizing, performance, tech data collect, transmit/ transfer if relevant, raw trail storage, reports, alerts, management, issues management, more...

#### So What Is Practical In This Context?

- Quick to implement
- Cheap in software license / time
- Easy to maintain and extend
- Easy to configure in the first place
- Provides value vs risk
- On-going support
- Easy customisation

#### **Fundamentals**

- Do we satisfy auditors or compromise?
  - Risk vs cost (implement and TCO/ROI)
- Keep the raw trail or the reports?
- Trail to be kept off the server or local?
- Size of the storage required?
- Performance (depends on actions captured and design decisions)
- Re-Active "vs" Pro-Active audit

#### The Case For Free Core Solutions

- The free core solutions are worth using
- Simple to design
  - We may have to be creative
- DBA can implement and maintain
- Should be easy to extend
- If database used (aud\$) reports are simple
- Can use database to manage

#### Possibilities to Audit an Oracle Database?

- Options at a very high level
  - DAM Database Activity Monitoring
  - IDS Intrusion Detection System
  - IPS Intrusion Prevention System
  - VPS Virtual Patching Systems
  - Audit Log Monitoring
  - Centralised Audit Audit Vault
  - Native database audit / OS audit features
- Solutions can be
  - Network / host
  - Hardware / software
  - Both / All

### Address The Elephant In The Room

- It is: Performance of database audit
- Storage to a lesser extent; we need to consider
  - Do we store results or alerts/reports regulations will impact this choice
- Design with performance in mind (often we can catch an issue (attack) without creating an extensive trail)
- Capture non-standard access no performance issue
- Because of perceived performance problems sites do nothing in the core; yet use DML triggers in applications with horrendous performance results

Not scientific; high level; not every bolt and nut

Yes / No maybe good/Bad!

## Options Compared – Commercial / Free

| <del>_</del>                        |                      |                   |
|-------------------------------------|----------------------|-------------------|
| Option                              | Commercial           | Free (Database)   |
| 0-Day Detection                     | Yes (open to debate) | No                |
| Detailed Reports                    | Yes                  | No                |
| Virtual Patch                       | Yes (most vendors)   | No                |
| Out of the box protection           | Yes                  | No – well sort of |
| Fast deployment                     | No / Yes (depends)   | Yes               |
| Alerts and Escalation               | Yes                  | No                |
| Storage                             | Yes / No (depends)   | Yes               |
| Management of rules/reports/storage | Yes                  | No                |
| Management of issues located        | Yes                  | No                |
| Dashboard – Plasma screen!!!        | Yes                  | No                |
| Real time monitoring                | Yes                  | Yes               |
| Security of Audit                   | Yes                  | Maybe             |
| Support                             | Yes                  | No                |
| License cost                        | Yes                  | No                |
| Extra Hardware / Software           | Yes                  | Maybe             |
|                                     |                      |                   |

Mostly free audit can do the job but we need to design and build the infrastructure. Perceived risk because it is internal

## Options Compared – Commercial / Free

| Option                              | Commercial           | Free (Database)                 |
|-------------------------------------|----------------------|---------------------------------|
| 0-Day Detection                     | Yes (open to debate) | No (We can implement)           |
| Detailed Reports                    | Yes                  | No (We can write them)          |
| Virtual Patch                       | Yes (most vendors)   | No (We can create simple)       |
| Out of the box protection           | Yes                  | No – well sort of               |
| Fast deployment                     | No / Yes (depends)   | Yes                             |
| Alerts and Escalation               | Yes                  | No (We can write and create)    |
| Storage                             | Yes / No (depends)   | Yes                             |
| Management of rules/reports/storage | Yes                  | No (Harder to make simple)      |
| Management of issues located        | Yes                  | No (harder again but can do)    |
| Dashboard – Plasma screen!!!        | Yes                  | No (can create simple with SQL) |
| Real time monitoring                | Yes                  | Yes                             |
| Security of Audit                   | Yes                  | Maybe (not by default)          |
| Support                             | Yes                  | No                              |
| License cost                        | Yes                  | No                              |
| Extra Hardware / Software           | Yes                  | Maybe                           |

## Local / Remote Comparison

| Option / Issue         | Commercial                     | Free            |
|------------------------|--------------------------------|-----------------|
| Trail storage          | Remote                         | Local or Remote |
| Rule storage           | Remote (but can be part local) | Local           |
| Collection of raw date | Remote (can be local)          | Local           |
| Process / analysis     | Remote                         | None            |
| Alerts / issues        | Remote                         | None            |

### **Comparison Conclusions**

- Commercial gives some value "Out of the box"
- Commercial gives management, alerts, rules "Out of the box"
- Free core database options have no extra license cost; commercial can be expensive
  - Both would have ongoing costs to configure and maintain
- There are areas where commercial solutions have issues; network sniffing can miss something
- Both need to be customised so does core solutions
- The same design process should be followed for any solution – "commercial or free"

#### Solution Requirements (assuming Core Database)

- Privileged user (SYSDBA/SYSOPER/SYSASM) access audit
- Startup/shutdown Mandatory audit
- System activity Logs listener, alert,...
- Capture privilege use (DDL)
- Third party access and actions proxy audit
- Data access / change
- Audit security controls
- Audit the audit itself
- Static data and configuration data
- Connections by all users
- Attacks (CPU's, 0-days...)
- All of these should not cause performance or functional issues

### Mechanical Process To Walk Through

- Take "What do I want to know" (Rules for set up)
- Design and deploy settings needed (+ code)
- Filter results / store / protect audit data and audit settings
- Produce reports general reports
- Send alerts These are specific "I really want to know"
- Manage raw data
- Manage extracted summary data
- Understand risk in solution choices local vs remote

## Security of Audit

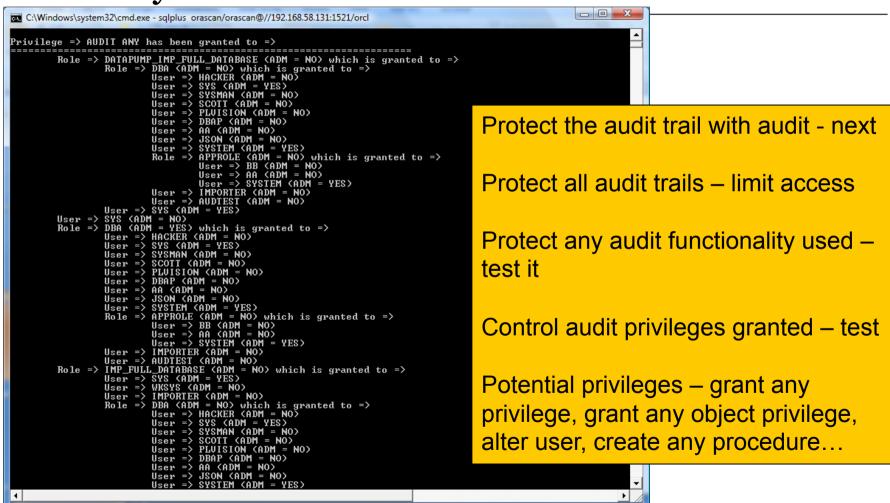

#### Audit of Audit

- Audit audit trail
- Audit FGA
- Audit triggers used
- Audit the audit system privileges
- Audit alter session ,system, database
- Audit shadow tables used if any
- Identify all storage used, controls, PL/SQL functions and audit them as well

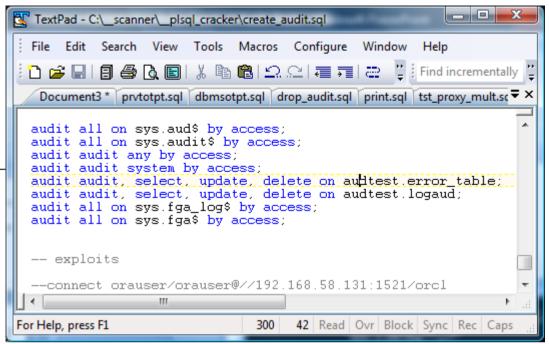

### **Audit of Security Controls**

- Use audit facilities to audit security controls implemented in the database
- Identify all security controls that are enabled
  - VPD, system privileges, roles, secure application roles, parameters, schemas
  - Data level controls and grants
- Enable audit controls on the security controls identified and privileges used
- The solutions can be varied but layered i.e.
  - E.g.: Parameter change: Audit ALTER SESSION, ALTER SYSTEM and use a system startup/shutdown trigger

## **Customising Identity Example**

```
SQL> select client identifier from v$session
  2 where sid=(select distinct sid from v$mystat);
CLIENT IDENTIFIER
SQL> exec dbms session.set identifier('Hack the planet!');
PL/SQL procedure successfully completed.
SQL> select client identifier from v$session
  2 where sid=(select distinct sid from v$mystat);
CLIENT IDENTIFIER
Hack the planet!
SQL> alter user orascan identified by orascan;
User altered.
SQL> select client id from dba audit trail
  2 where sessionid=1854567;
CLIENT ID
Hack the planet!
```

Each user must have an identity that can be relied upon

Must be set on logon (before logon ideally)

Blank identity is suspicious

Needs to be set to a trusted non-guessable value by the client (application not your customer)

The value shown here is the only modifiable field that permeates to core audit

#### Correlation

We can see correlation between core audit, logon audit, error audit, system triggers, custom code...

We could extend to others such as FGA, logs, more

C:\Windows\system32\cmd.exe - sqlplus orascan/orascan@//192.168.58.131:1521/o SQL> Caudit\_report We need identity to show who did it AUDIT 01-DEC-12 17.17.22.205454 +00:00 ORAUSER Pete 660368 Authenticated by: DATABASE; Client address: (ADDRE SS=(PROTOCOL=tcp)(HOST=192.168.58.1)(PORT=3888)) LOGIN 01-DEC-12 17.17.22.249385 +00:00 ORAUSER ORAUSER WORKGROUP\ORACLE-HAC K-ROX Pete 660368 192.168.58.1 AUDIT 01-DEC-12 17.17.22.536486 +00:00 ORAUSER ORABLOG. CREDITCARD NOAUDIT OBJECT WORKGROUP\ORACLE-HAC K-BOX Pete 660368 BEGIN cust('x'' unio ORA-06550: line 1, c ORAUSER WORKGROUP\ORACLE-HAC ERROR 01-DEC-12 17.17.22.597498 +00:00 ORAUSER K-BOX Pete 660368 192.168.58.1 01-DEC-12 17.17.23.217564 +00:00 ORAUSER BEGIN orablog.cust(' ORA-01789: query blo ORAUSER WORKGROUP\ORACLE-HAC Pete 660368 192.168.58.1 5 rows selected. SQL>

### SQL Injection and o-Days - 1

Driven by simple DDL system error trigger

Audit table needs to be protected

Trigger could also detect '--' or

```
C:\Windows\system32\cmd.exe - sqlplus orascan/orascan@//192.168.58.131:1521/orcl
                                                                              similar in code that is caught
ERR DATE
                                   : 30-NOV-12 13.38.34.433204
ERR USER
                                   : ORAUSER
ERR SQL
                                   : BEGIN orablog.cust('x'' union select username
from dba_users--'); END;
ERR STACK
                                   : ORA-00942: table or view does not
exist
ORA-06512: at "ORABLOG.CUST", line 9
ORA-06512: at line 1
ERR_DATE
                                   : 30-NOU-12 13.40.27.938682
ERR USER
                                   : ORAUSER
ERR SQL
                                   : BEGIN orablog.cust('x'' union select
username.created from all_users--'); END;
ERR STACK
                                   : ORA-01789: query block has incorrect number of
result columns
ORA-06512: at "ORABLOG.CUST", line 9
ORA-06512: at line 1
                                                                                                                     _ _ X
PL/SQL procedure success
                             C:\Windows\system32\cmd.exe - sqlplus orascan/orascan@//192.168.58.131:1521/orcl
                             SQL> exec orablog.cust('x'' union select username,created from all_users--');
SQL>
                             BEGIN orablog.cust('x'' union select username,created from all_users--'); END;
            4 Microsoft ...
                             ERROR at line 1:
                             ORA-01789: query block has incorrect number of result columns ORA-06512: at "ORABLOG.CUST", line 9
                             ORA-06512: at line 1
```

## SQL Injection and o-Days - 2

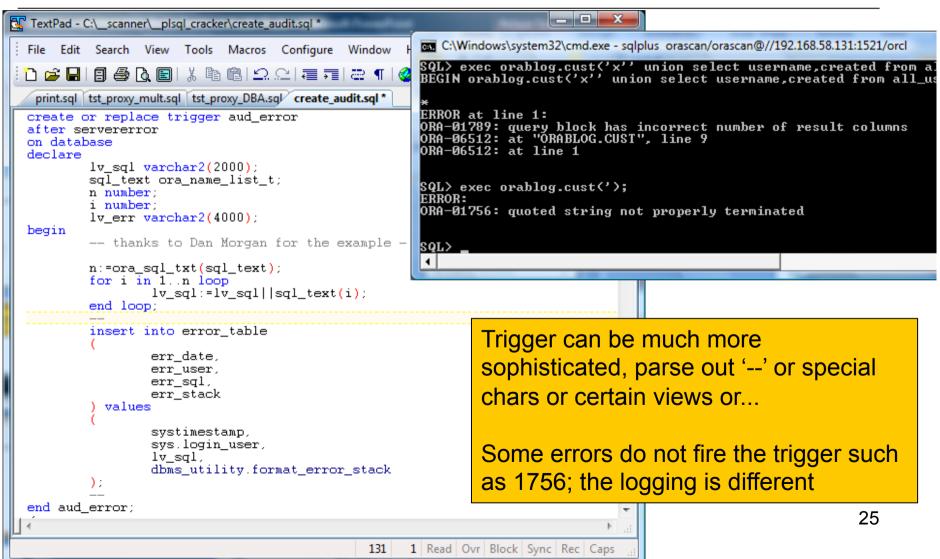

### Virtual Patching

- Detects an attack to an un-patched system and blocks the attack
- An error trigger can be extended

```
If (ora_server_error(i) = '1789') then
log the event
kill the session
```

 Detect use of vulnerable package – cpu fixed, dangerous packages (File, OS, Network...)

```
Audit all on utl_file
Audit all on xdb.xdb pitrig pkg
```

Or create dummy package to allow actions to be blocked

### Virtual Patch Dummy

```
TextPad - C:\ scanner\ plsql cracker\create audit.sql
  <u>File Edit Search View Tools Macros Configure Window</u>
  🚹 🚅 🗐 🗐 😂 🐧 📵 👢 🖺 🖺 의 오이 🗏 큐티콘 ¶ [
   prytotpt.sql dbmsotpt.sql drop audit.sql print.sql tst proxy mult.sql tst proxy DBA.sql create
  PROCEDURE NEW LINE is
           lv sid varchar2(20);
           lv_serial varchar2(20);
  begin
           -- test if the user is ORAUSER if so kick him out
           if(user = 'ORAUSER') then
                   select dbms_debug_jdwp.current_session_id,
                            dbms debug jdwp.current session serial
                            lv sid,
                            lv serial
                   from dual:
                            kill_session(lv_sid,lv_serial);
                    -- audit the attack
                   insert into error table
                            err_date,
                            err_user,
                            err sql,
                            err stack
                     values
                            systimestamp,
                            sys.login_user,
```

dbms output new li

'unauthorised acces

sys.dbms output.new line().

else

end new\_line;

end if;

Create a copy of a vulnerable package from a CPU or other attack.

Call through to the real package

Implement context based test for attacks and log or kill

Kill is not simple as cannot kill current session but possible via job or daemon. Can also take other actions, lock, rollback...

Murder is possible, suicide is not

#### **Attack Audit Trails**

```
OWNER
                                              OBJECT
                                                          OBJECT TYPE ALT AUD COM DEL GRA IND INS
TextPad - C:\ scanner\ plsql cracker\attack audit
                                                                       -/- A/A -/- A/A -/- -/- A/A
                                  ORABLOG
                                              CREDITCARD TABLE
 File Edit Search View Tools Macros Co
 ORABLOG
  audit_report.sql | check_aud.sql | tst_aud.sql | atta
 -- attack.sol
                                  As you can see, we can turn off audit that is enabled
 -- turn off audit on creditcard
 set serveroutput on
 create or replace function xx
 return varchar2
 authid current user as
 pragma autonomous transaction;
 execute immediate 'noaudit select, insert, update, delete on orablog.creditcard':
 return 'xx';
 end:
 sho err
 grant execute on xx to public;
 exec orablog.cust('x'' union select orauser.xx from dual--');
 exec cust('x'' union select username from all_users--');
 exec orablog cust('x' union select username, created from all_users--');
                                                  73 Read Ovr Block Sync Rec Caps
For Help, press F1
```

#### Attack on Audit 2

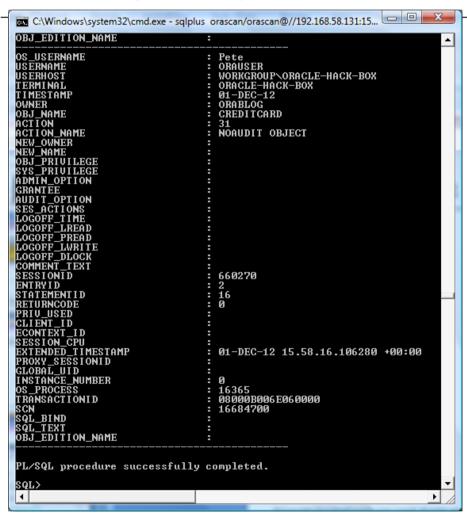

We captured the audit turn off by auditing "noaudit"

At this point we would assume an attack so would need to detect this

One way is to use the "dummy" trick which will capture the action

A good solution is to have multiple audit for correlation and also detect changes to audit

We can "poll" the settings and stability of the setup and also include a DDL trigger to prevent the change and also control privilege use.

We can also react by checking redo

### Trick Set Up

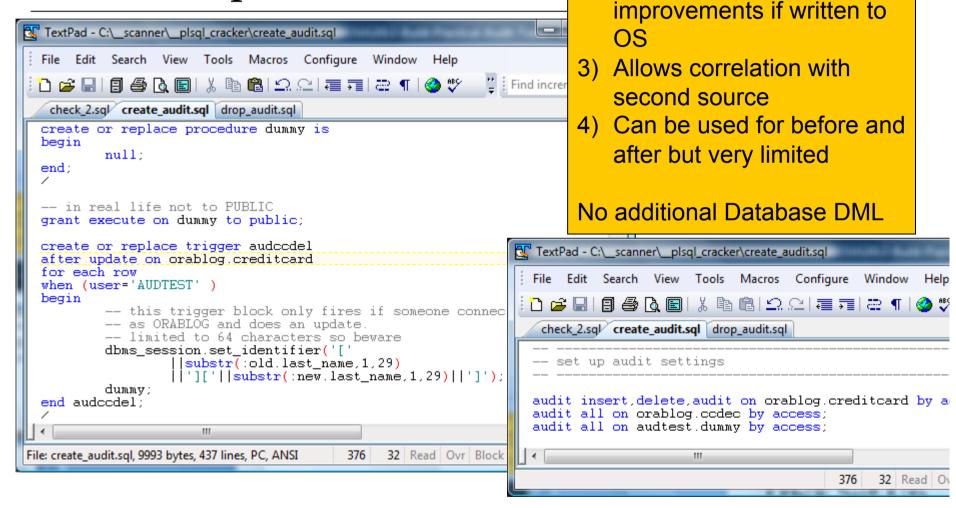

Does one of 4 things:

2) Allow performance

audit

1) Allow context based core

#### Trick 2

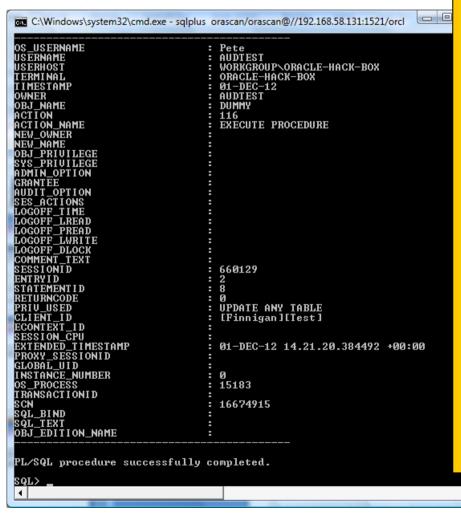

To improve performance we used a trick to create core audit from a trigger.

The trigger has little impact when the "when" clause is not TRUE

Writing to core audit saves database writes to a log table

When OS audit used best improvement

Can use utl\_file and write before / after to a file and link file in client\_id

In ideal world we need to retain the current "client id" for identity and add a file reference

Also the call to "dummy" needs to identify true source

Can use cron to poll, or dbms\_scheduler. We can also get better performance with OS and SYSLOG audit but harder to write

### Reporting And Alerts

- Starting with Audit in the database leads to simpler "to write" reports – we can use SQL
- Reports should be reports and alerts
  - Poll fast for changes to the security/audit
  - Poll fast for key issues and/or send alerts from triggers
  - Poll slower for summary of all checks
  - Overnight reports on issues located
  - Include sizing, management

#### Conclusions

- We must understand what is needed before deciding on a solution; people often decide on solutions first – this is wrong
- Practical for me means "risk" vs "cost" i.e. Low Total cost
- Often risk can be mitigated with security on audit and audit on security and audit on audit
- Audit does not work fully unless identity is also included
- Audit does not work unless you can rely on the audit being not being changed – or at least you can detect the change and react

Questions?

## Any Final Questions?

### **Building Practical Audit Trails**

Design easy to implement and use audit trails